# **Klingon Academy**

#### **Downloads**

[Diverse Downloads, inkl. Spiel selbst](http://www.goodolgaming.com/downloads/index.php?dir=ka/) (von den ISOs reicht das DVD-ISO)

### **Installation**

Je nach dem, ob man die DVD oder die CD-Version spielt, und ob man nur Multiplayer spielen möchte, oder auch den Singleplayer, braucht man entweder nur die DVD, nur die CDs 1 und 2 oder aber alle CDs. Zum Installieren benötigt man die CD 1 bzw. DVD. Zum Spielen das Multiplayers reicht die CD 2, für den Singleplayer braucht man auch die restlichen CDs, da sie die Ingame-Cinematics enthalten. Auf der DVD ist aber ohnehin alles drauf, sodass es hier nicht darauf ankommt. Es ist empfohlen, anschließend den KA-Patch 1.02 zu installieren (Inhalt des Archivs ins Spielverzeichnis entpacken) und für Windows Vista und neuer noch den Komats Patch (auch ins Spielverzeichnis entpacken und die kapatcher.exe und kalaunch patcher.exe starten. Zum Spielen dann die KALaunch.exe benutzen. Darüber kann man auch die Bildschirm-Auflösung einstellen.

### **Weblinks**

[Video zur Kampagne](https://www.youtube.com/watch?v=XqVlSNP1jEI)

## **Siehe auch**

#### [Star Trek games](https://mwohlauer.d-n-s.name/wiki/doku.php?id=en:games:star_trek_games)

[Back to the games database](https://mwohlauer.d-n-s.name/wiki/doku.php?id=en:games:gamesdatenbank)

From: <https://mwohlauer.d-n-s.name/wiki/>- **mwohlauer.d-n-s.name / www.mobile-infanterie.de**

Permanent link: **[https://mwohlauer.d-n-s.name/wiki/doku.php?id=en:games:klingon\\_academy&rev=1549186047](https://mwohlauer.d-n-s.name/wiki/doku.php?id=en:games:klingon_academy&rev=1549186047)**

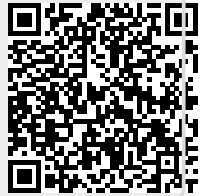

Last update: **2019-02-03-10-27**